# Fonctionnalité et Modularité

Jean-Jacques Lévy

[jean-jacques.levy@inria.fr](#page-1-0)

Cours 4

<http://jeanjacqueslevy.net/prog-fm>

#### <span id="page-1-0"></span>Plan

- arbres
- représentation on Ocaml)
- types inductifs
- filtrage et test d'exhaustivité
- fonction inductives
- arbres binaires de recherche
- arbres de recherche équilibrés

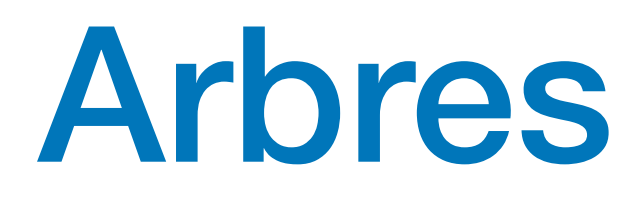

• on définit le type arbre

```
type 'a arbre =
   | Feuille of 'a
   | Noeud of 'a * 'a arbre * 'a arbre ;
```
• et on construit des arbres

```
let a = Noeud (3, Noeud (2, Feuille (1), Feuille (4)), Feuille (5))
```
• calculs de la hauteur et de la taille de l'arbre

```
let rec hauteur = function
   | Feuille _ -> 0
  | Noeud (, a1, a2) \rightarrow 1 + max (hauteur a1) (hauteur a2) ;;
let rec taille = function
  | Feuille - -> 1
  | Noeud (, a1, a2) \rightarrow 1 + (taille a1) + (taille a2) ;;
```
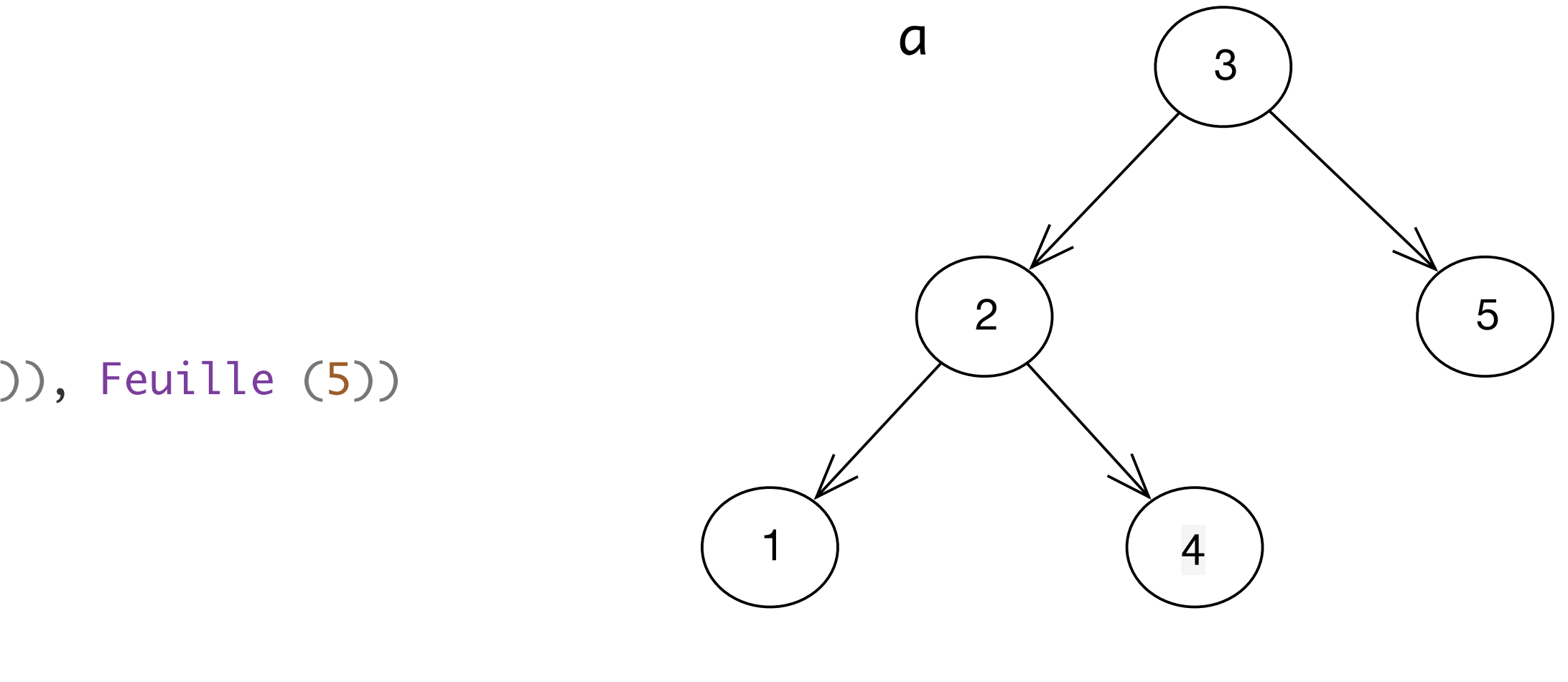

les sources sont let tp://jeanjacqueslevy.net/prog-py-22/progs/c8a.py

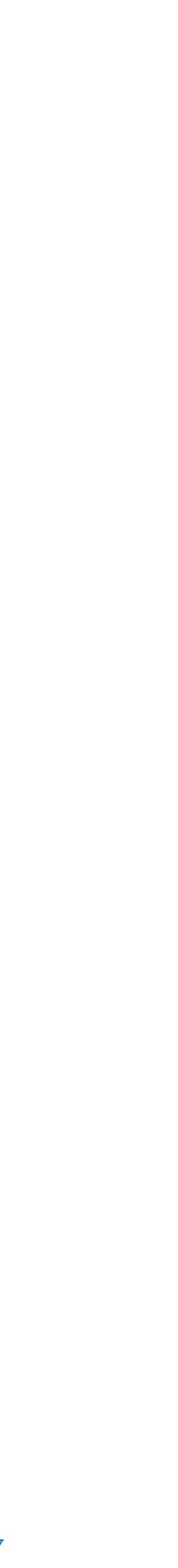

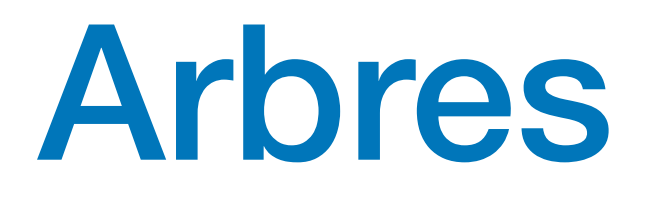

#### • impression d'un arbre

```
let rec string_of_arbre = function
   | Feuille x -> Printf.sprintf "Feuille %d" x
  | Noeud (x, a, b) ->
       Printf.sprintf "Noeud (%d, %s, %s)"
         x (string_of_arbre a) (string_of_arbre b) ;;
```

```
let print_arbre a = Printf.printf "%s\n" (string_of_arbre a) ;;
```
#### • on construit et imprime des arbres

```
Let a = Noeud (3, Noeud (2, Feuille (1), Feuille (4)), Feuille (5));;
    print_arbre a ;;
Noeud (3, Noeud (2, Feuille (1), Feuille (4)), Feuille (5))
```
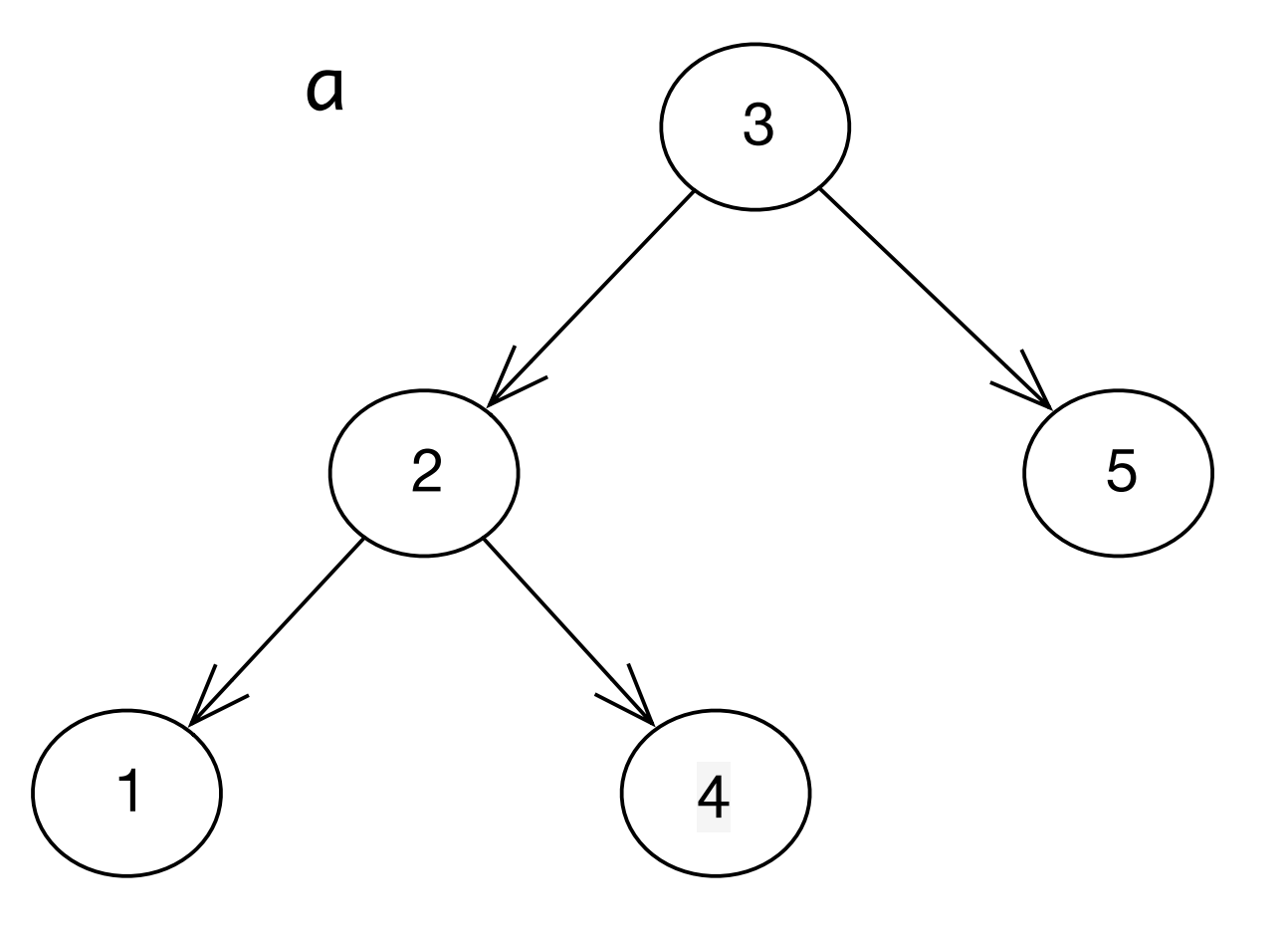

#### Arbres

• On peut distinguer les noeuds binaires et les noeuds unaires

```
let a = Noeud_Bi ('*'
,
  Noeud_Bi ('+', Feuille ('5'),
 Noeud_Un ('-'
,
 Noeud_Bi ('*'
, Feuille ('2'), Feuille ('3')))),
 Feuille ('9')) ;;
```

```
type 'a arbre =
   | Feuille of 'a
   | Noeud_Un of 'a * 'a arbre
   | Noeud_Bi of 'a * 'a arbre * 'a arbre ;;
```
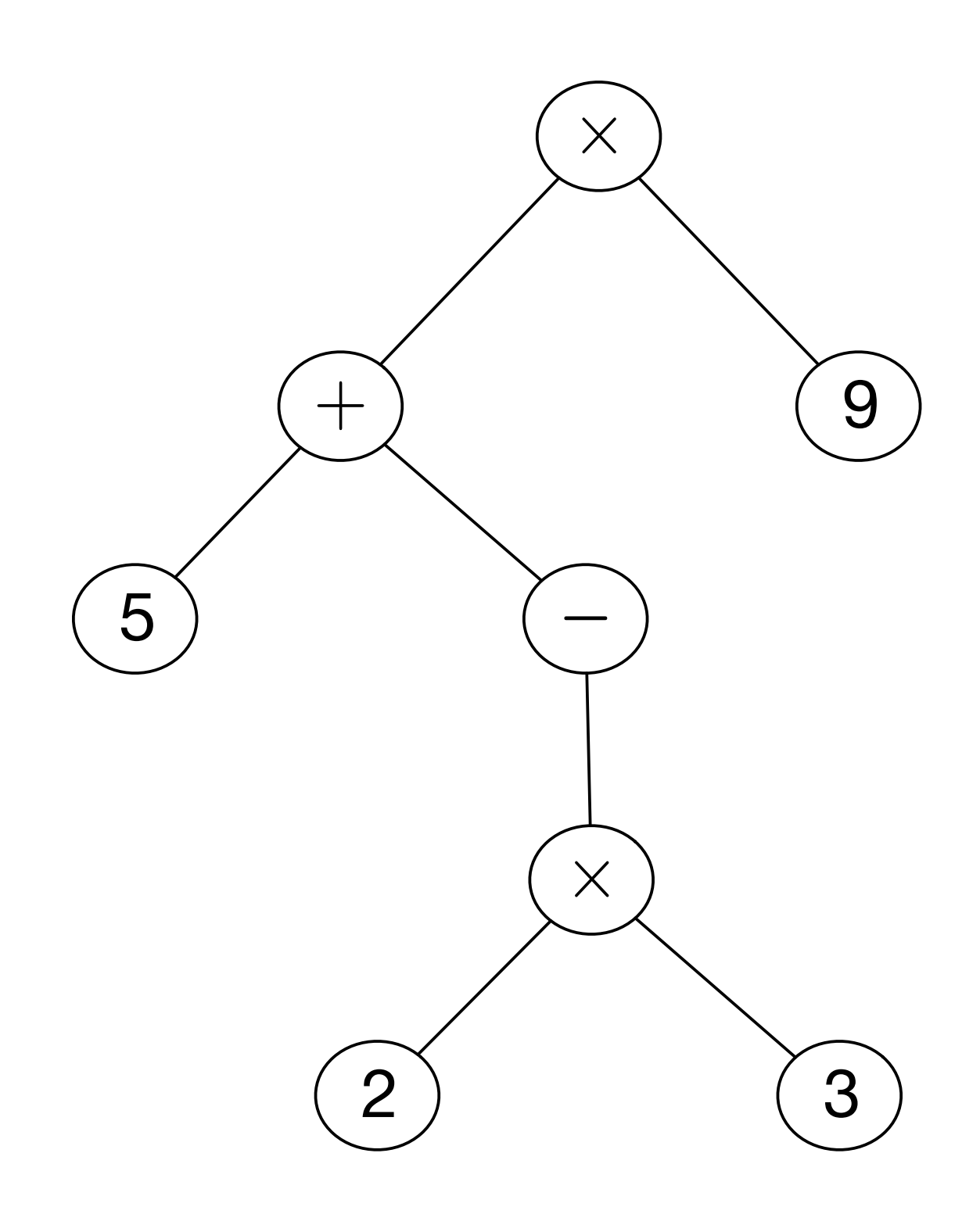

• et on construit l'arbre par:

#### Arbres

• On parcourt ou calcule sur les arbres avec des fonctions récursives

```
let rec hauteur = function
  | Feuille - \rightarrow 0
  | Noeud (, a1, a2) \rightarrow 1 + max (hauteur a1) (hauteur a2) ;;
let rec taille = function
  | Feuille - -> 1
  | Noeud (, a1, a2) \rightarrow 1 + (taille a1) + (taille a2) ;;
```

```
let a = Noeud ("*", Noeud ("+", Feuille ("5"), Noeud ("*", Feuille ("2"),
 Feuille ("3"))), Noeud ("+", Noeud ("*"
, Feuille ("10"), Feuille ("10")), Noeud ("*"
,
   Feuille ("9"), Feuille ("9")))) ;;
hauteur (a)
3
taille (a)
13
```
• et on calcule les hauteur et taille

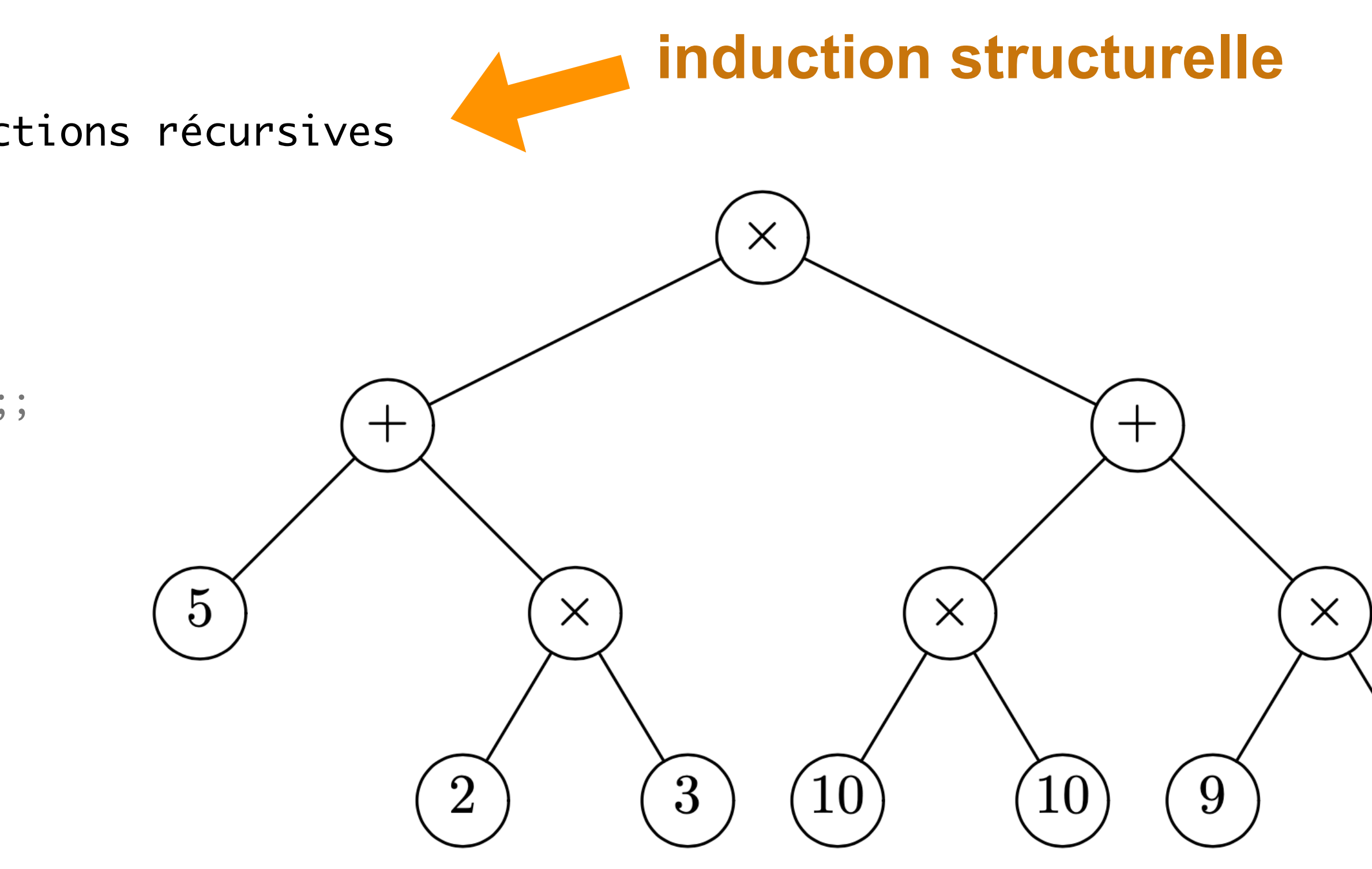

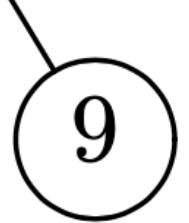

#### Arbres binaires de recherche

la clé d'un noeud est plus grande que les clés de son fils gauche la clé d'un noeud est plus petite que les clés de son fils droit ici, on met les clés égales vers la gauche ]

• les clés sont stockées dans **l'ordre préfixe**:

```
type 'a arbre =
   | Feuille
   | Noeud of 'a * 'a arbre * 'a arbre ;;
let a =let feuille x = Noeud (x, Feuille, Feuille) in
  Noeud (20, Noeud (3, (feuille 3),
                      Noeud (12, Noeud (8, (feuille 4), Feuille),
                            feuille 13)),
                Noeud (25, (feuille 21), (feuille 28))) ;;
```
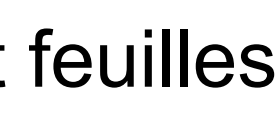

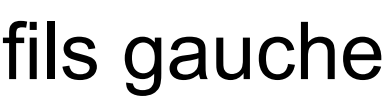

- recherche en table organisée en **arbre binaire**
- chaque paire (clé, valeur) est stockée dans les noeuds et feuilles

[ **on simplifie ici en ne considérant que les clés** ]

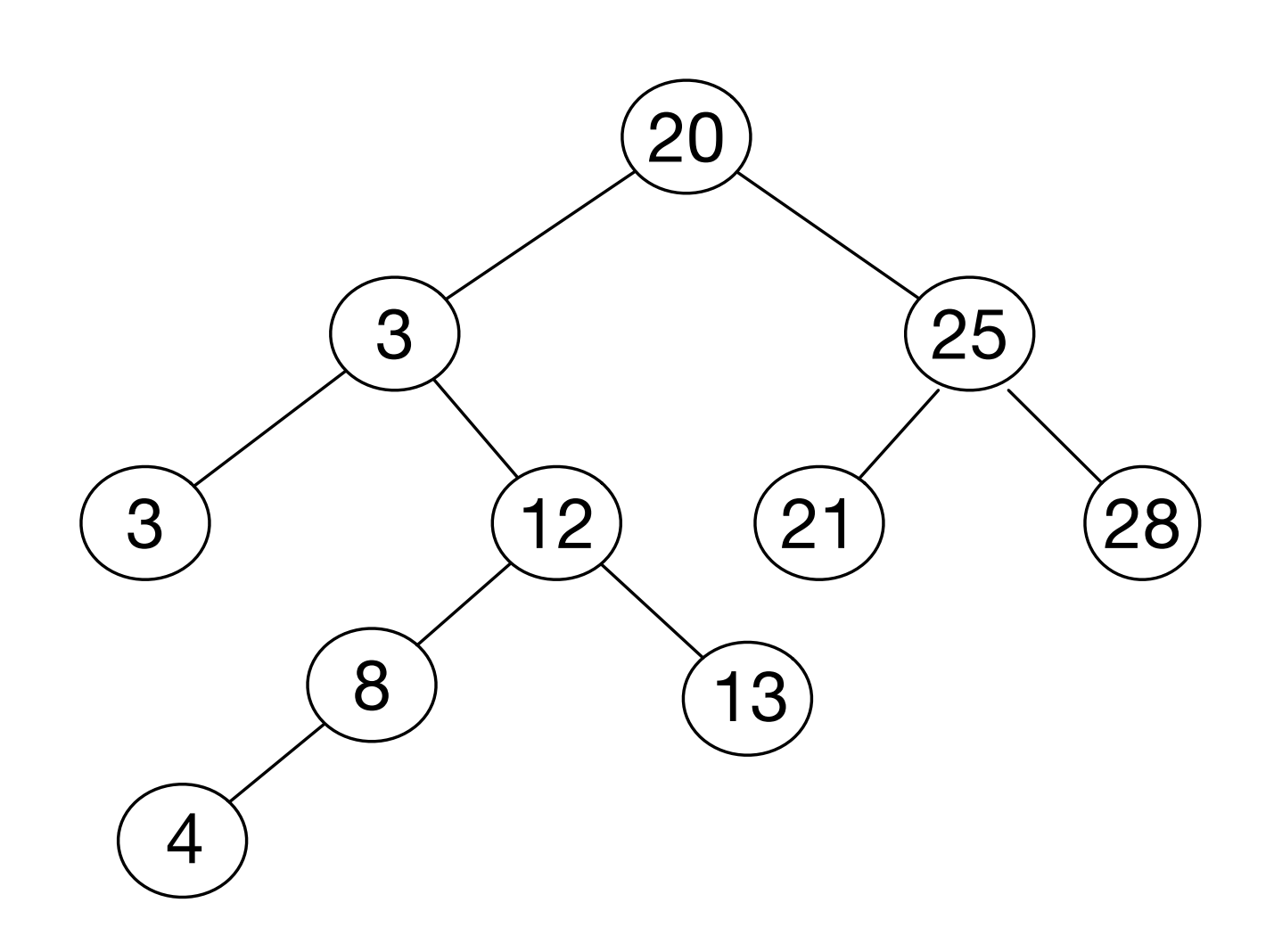

```
let rec rechercher x a = match a with
   | Feuille -> false
  | Noeud (y, g, d) \rightarrow x = y ||
        if x < y then rechercher x g else rechercher x d ;;
let rec ajouter x = function
   | Feuille -> Noeud (x, Feuille, Feuille)
  | Noeud (y, g, d) -> if x \le y then
       Noeud (y, ajouter x g, d) else Noeud (y, g, ajouter x d) ;;
```

```
let b = ajouter (10, a) ;;
```
• ajouter une clé (style: **programmation fonctionnelle**)

#### Arbres binaires de recherche

on ne modifie pas l'arbre a, les noeuds **rouges** sont nouveaux

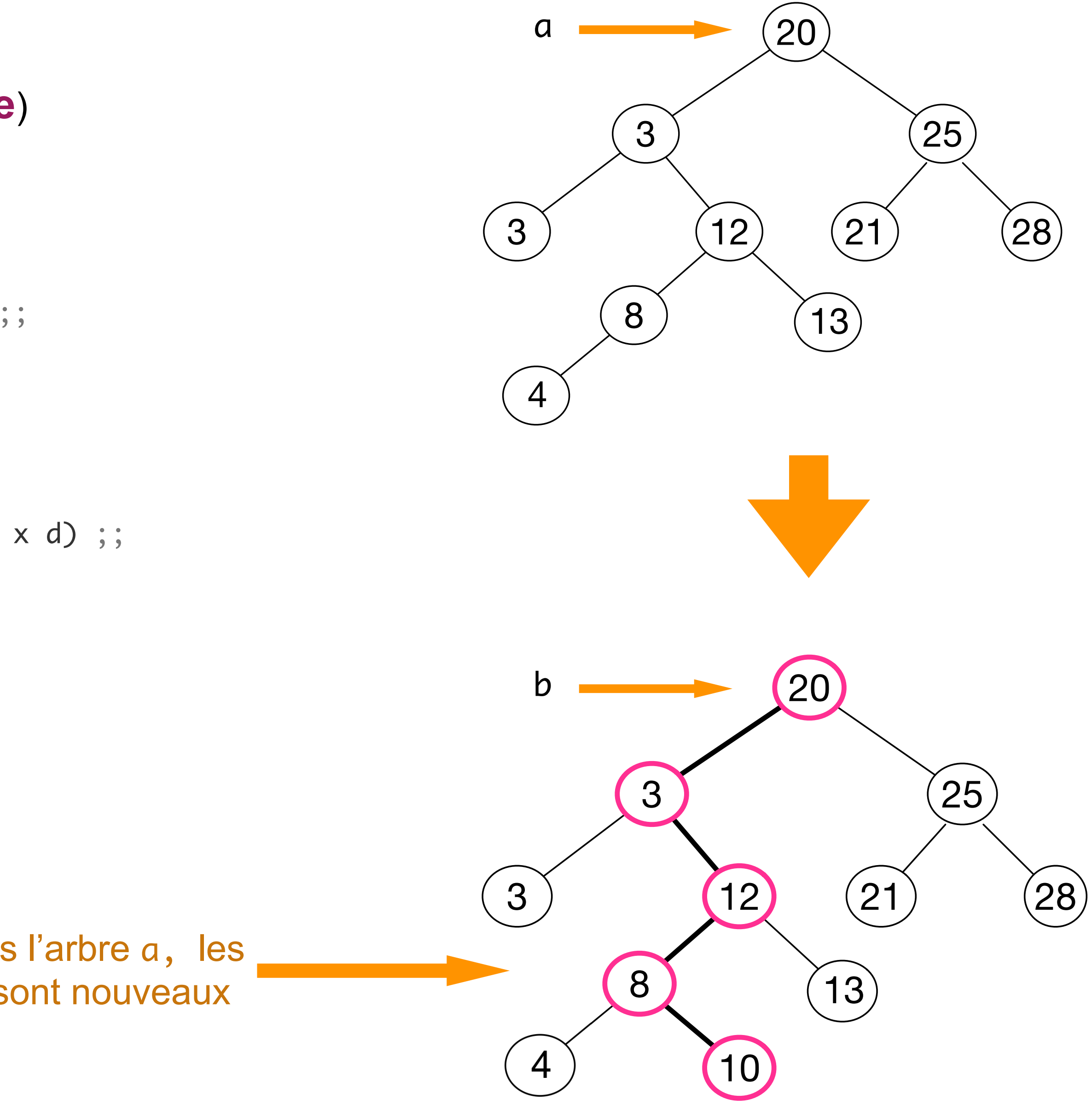

• supprimer une clé

le programme est plus compliqué

**Exercice** écrire la fonction supprimer x a

let  $b =$  supprimer 20  $a$ ;

sinon on la remplace par la plus grande dans le sous-arbre de gauche ou la plus petite dans le sous-arbre de droite

on la supprime simplement si la clé est dans une feuille

#### Arbres binaires de recherche

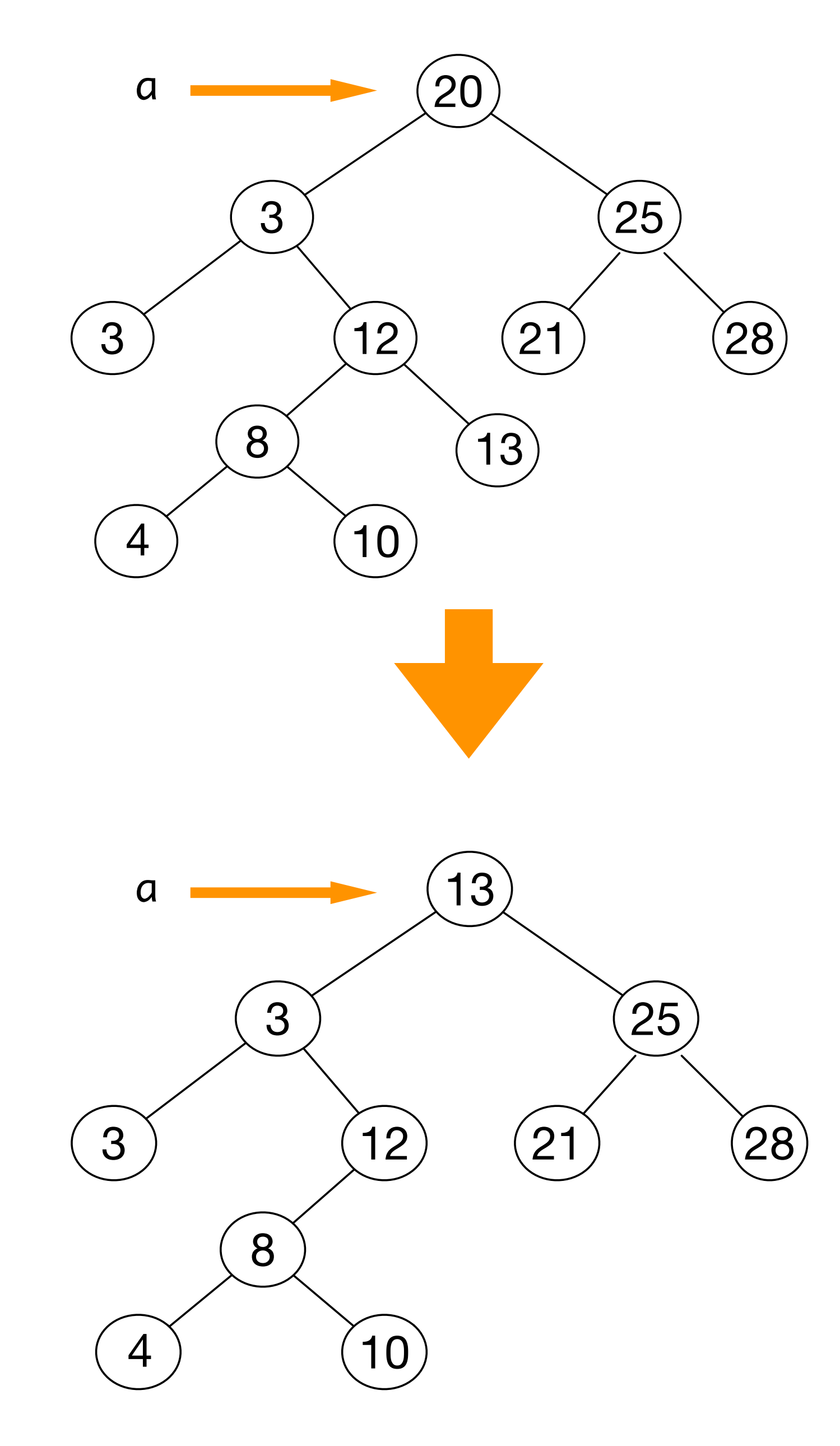

• la recherche et l'ajout dans un arbre binaire de recherche fait moins de h opérations où h est la **hauteur** de l'arbre

- l'ajout d'une clé se fait sur une feuille
- 
- la hauteur est log(n) pour un arbre de taille n si l'arbre binaire est **parfait**
- 
- comment faire des arbres bien équilibrés ?

• il faut donc veiller à ce que l'arbre de recherche soit **bien équilibré** pour que la recherche fasse log(n) opérations

#### Arbres binaires de recherche

$$
n\simeq 2^h
$$

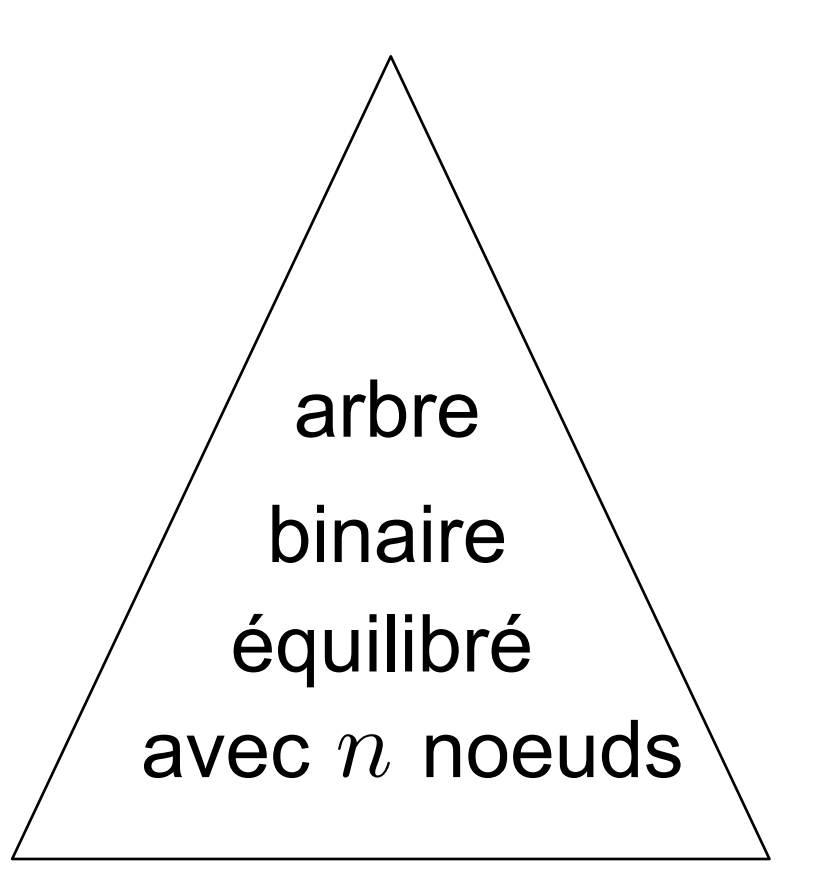

*h* est la hauteur

 $h \simeq \log n$ 

```
type 'a arbreAVL =
  | Feuille
 | Noeud of 'a arbreAVL * 'a * 'a arbreAVL * int ;;
let hauteur = function
  | Feuille -> 0
 | Noeud (, =, =, h) -> h ;;
let noeud a \times b = Noeud (a, x, b, 1 + max (hauteur a) (hauteur b));
```
• les arbres AVL équilibrent les hauteurs des fils gauche et droit à une unité près

```
-1 \leq bal a \leq 1
```
#### • on s'intéresse à la différence de hauteur entre fils gauche et droit

```
let bal = function | Feuille -> 0
 | Noeud (g, -, d, -) -> (hauteur d) - (hauteur g) ;;
```
#### [ Adelson-Velsky & Landis, 1962 ]

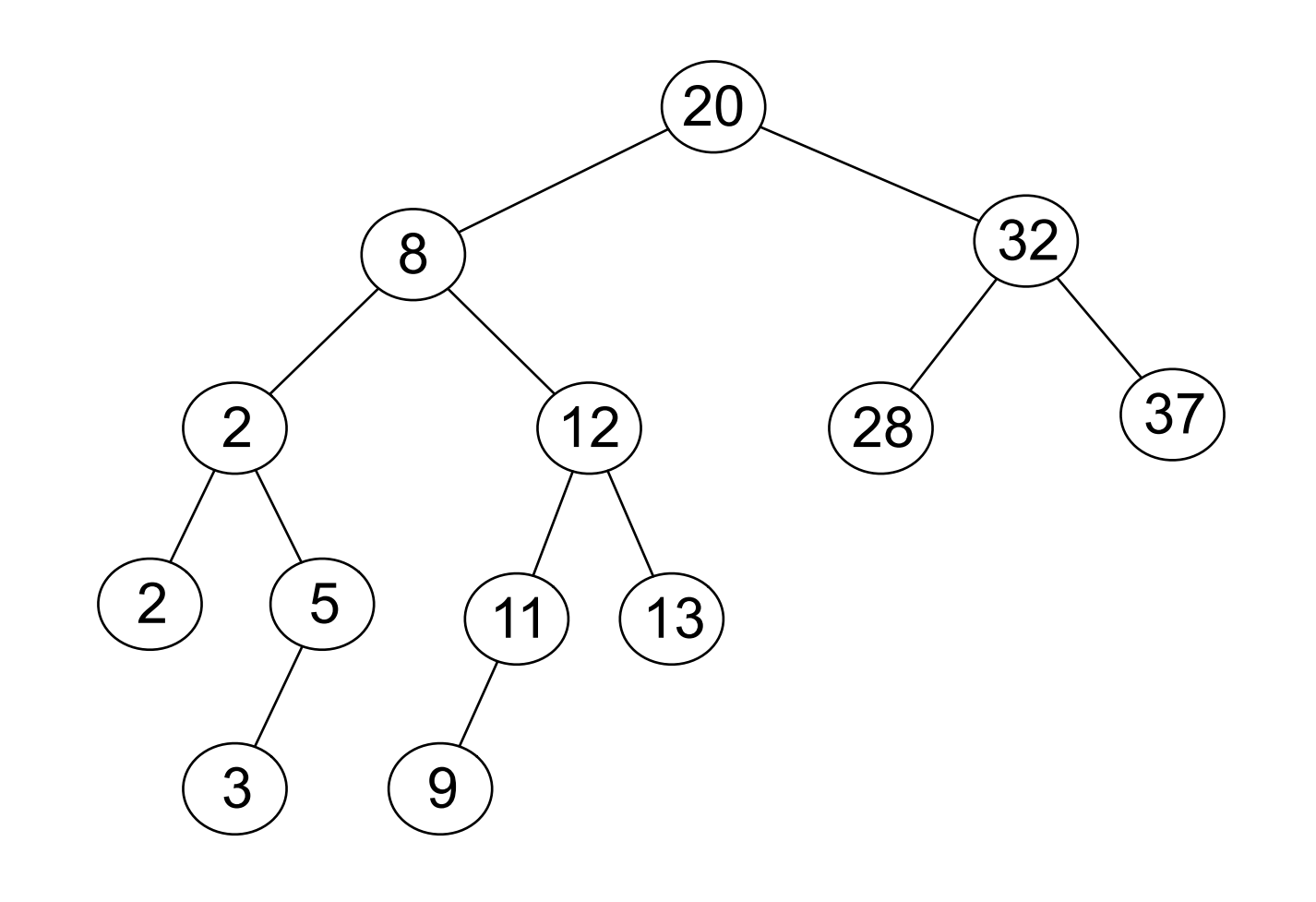

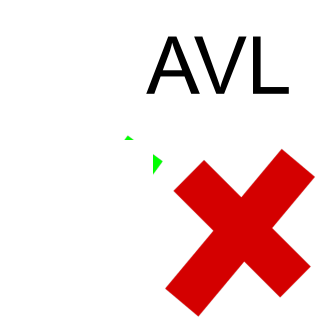

 $\sim 10^5$ 

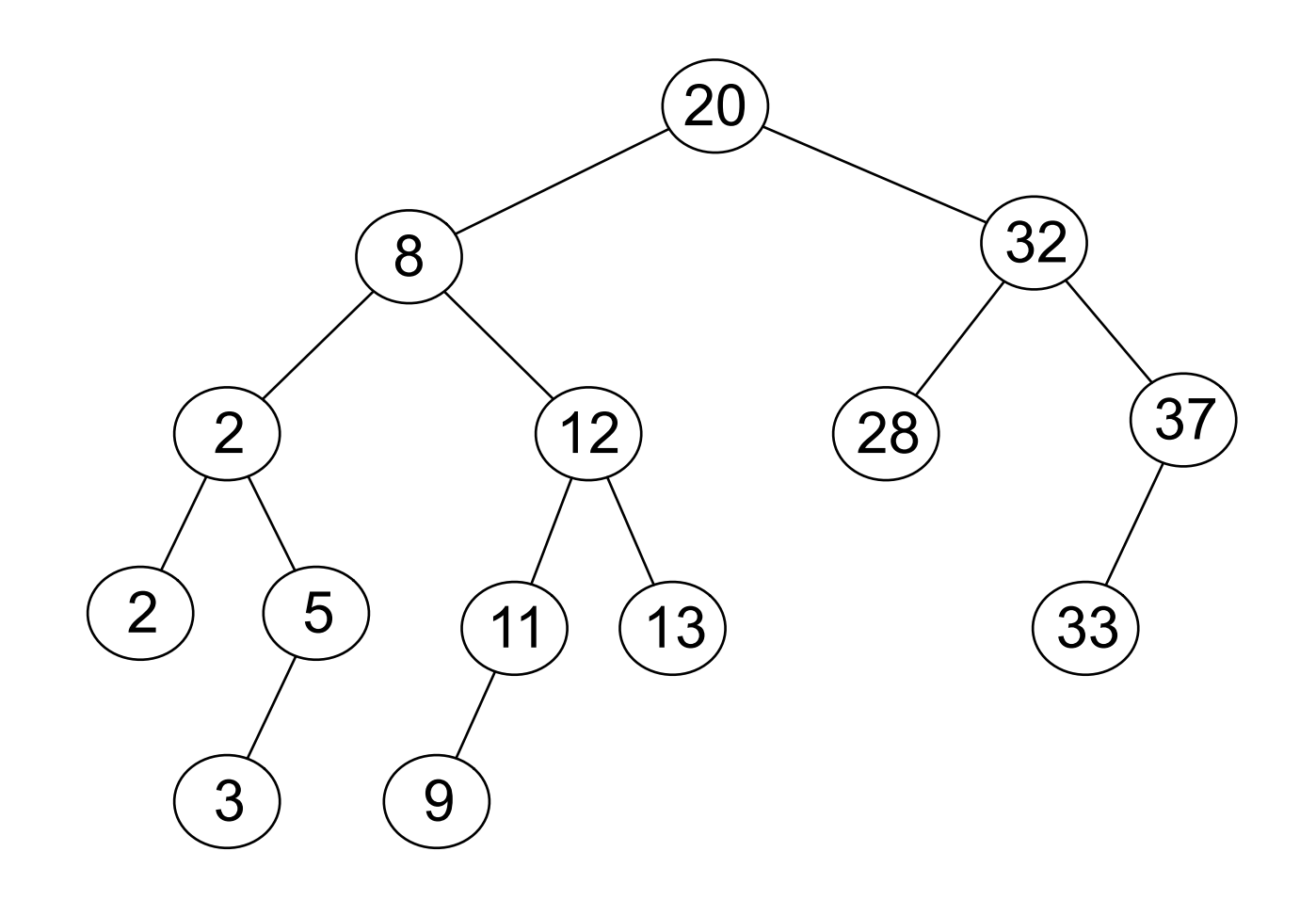

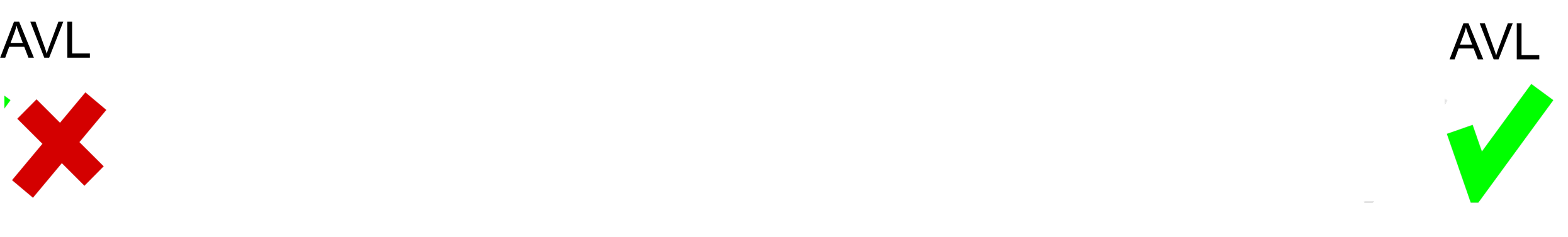

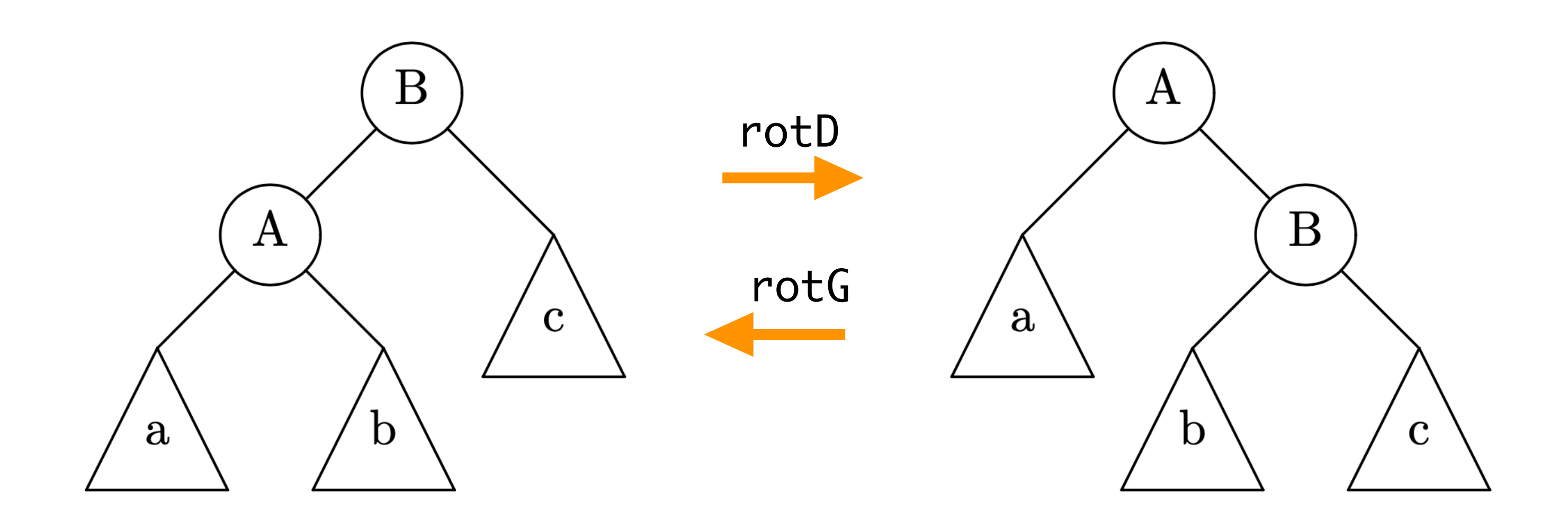

```
let rotD = function
  | Noeud (Noeud (a, x, b, \Box), y, c, \Box) ->
       noeud a x (noeud b y c)
   | _ -> raise Error;;
```
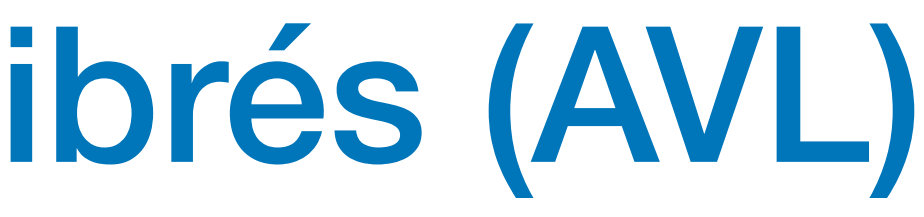

```
let rotG = function
 | Noeud (a, x, Noeud (b, y, c, \Box) ->
      noeud (noeud a x b) y c 
   | _ -> raise Error;;
```
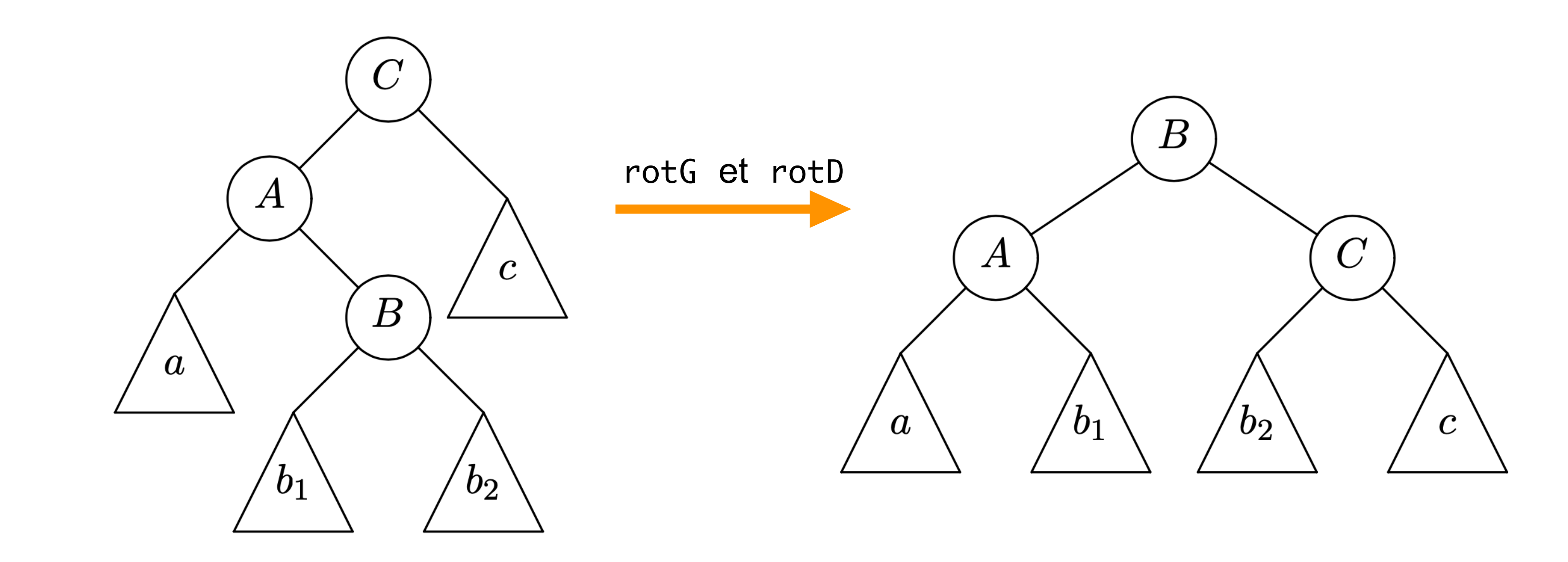

• double rotation (gauche puis droite)

• exemple de double rotation

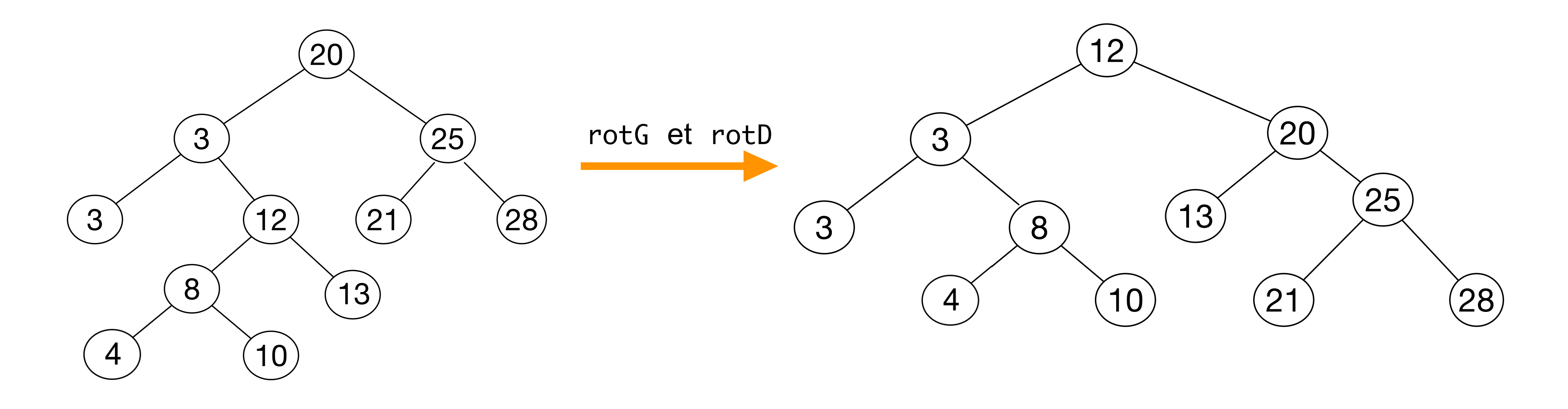

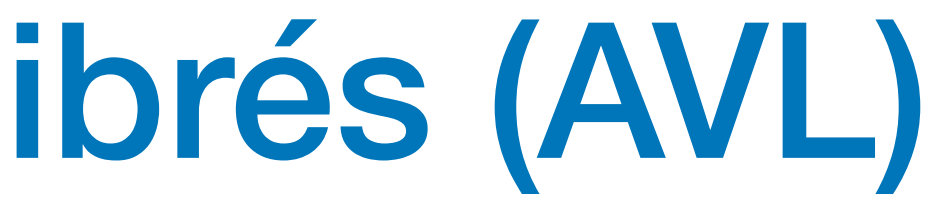

• ajouter une clé à un arbre AVL

```
let rec ajouter x a =
  let res = match a with
   | Feuille -> Noeud (Feuille, x, Feuille, 1)
  | Noeud (g, y, d, ) \rightarrowif x < y then noeud (ajouter x g) y d
       else if y < x then noeud g y (ajouter x d) 
       else a in
   match res with
   | Feuille -> failwith "Impossible"
  | Noeud (g, y, d, ) \rightarrowif bal res < (-1) then
        if bal g < 0 then rotD res
         else rotD (noeud (rotG g) y d)
       else if bal res > 1 then
        if bal d > 0 then rotG res
         else rotG (noeud g y (rotD d))
       else
         res ;;
```
**Exercice** écrire la fonction supprimer (x, a) pour enlever une clé d'un arbre AVL

 $\diagdown$ 

• ces fonctions sont bien compliquées

- on peut rendre **plus flexible** la loi d'équilibre des arbres AVL
- arbres 2-3
- arbres 2-3-4 ou plus généralement arbres-B *(B-trees*)
- arbres bicolores rouge-noir

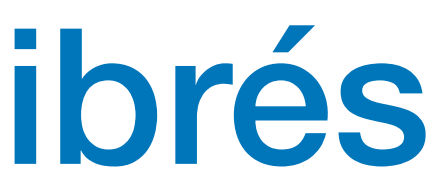

#### Arbres de recherche équilibrés (2-3-4)

• les noeuds peuvent contenir 1, 2 ou 3 clés et donc 2, 3 ou 4 fils

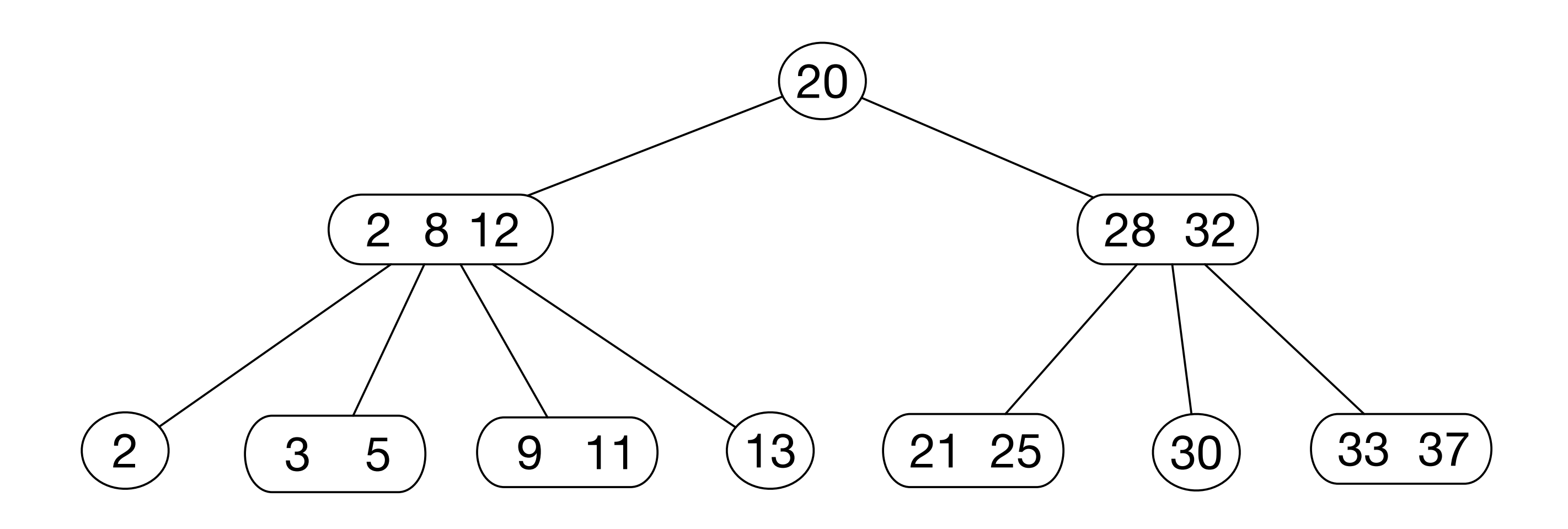

- on peut insérer une nouvelle clé dans tout noeud non quaternaire
- si impossible, on éclate le noeud quaternaire

[ Bayer & McCreight, 1970 ]

#### Arbres de recherche équilibrés (2-3-4)

• on éclate les noeuds 4 sans augmenter la hauteur

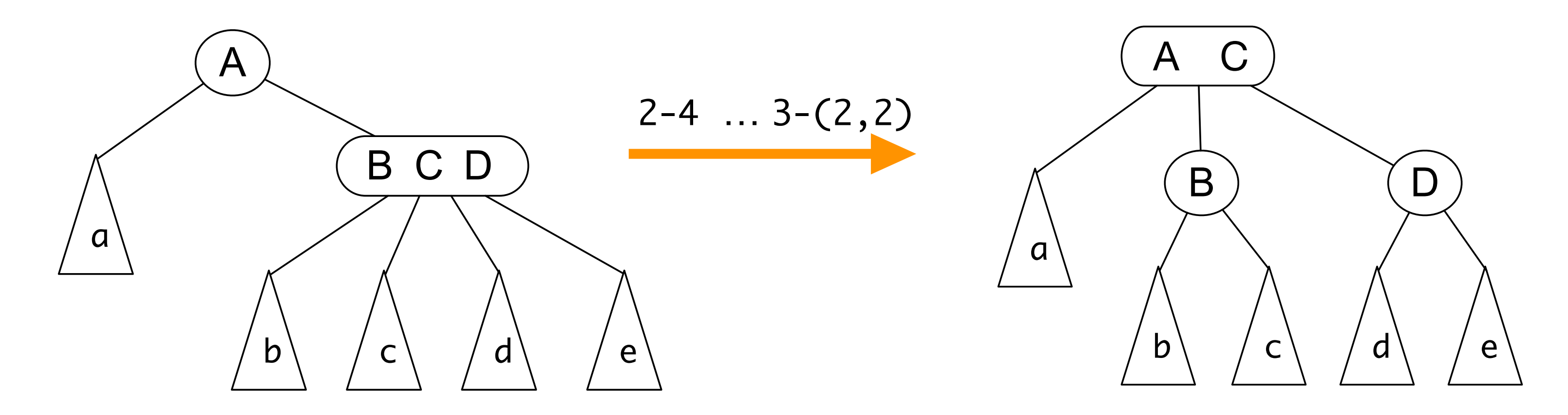

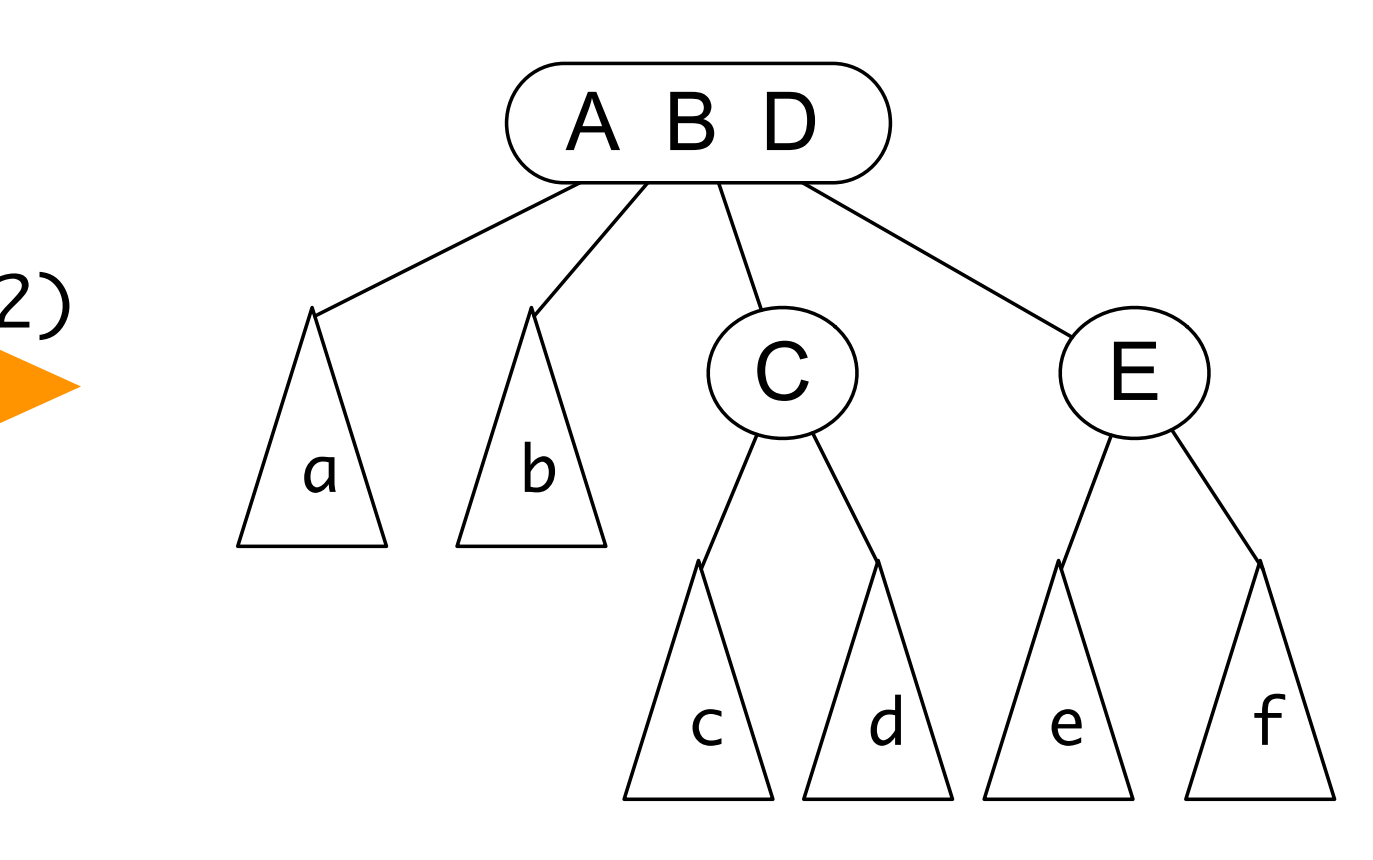

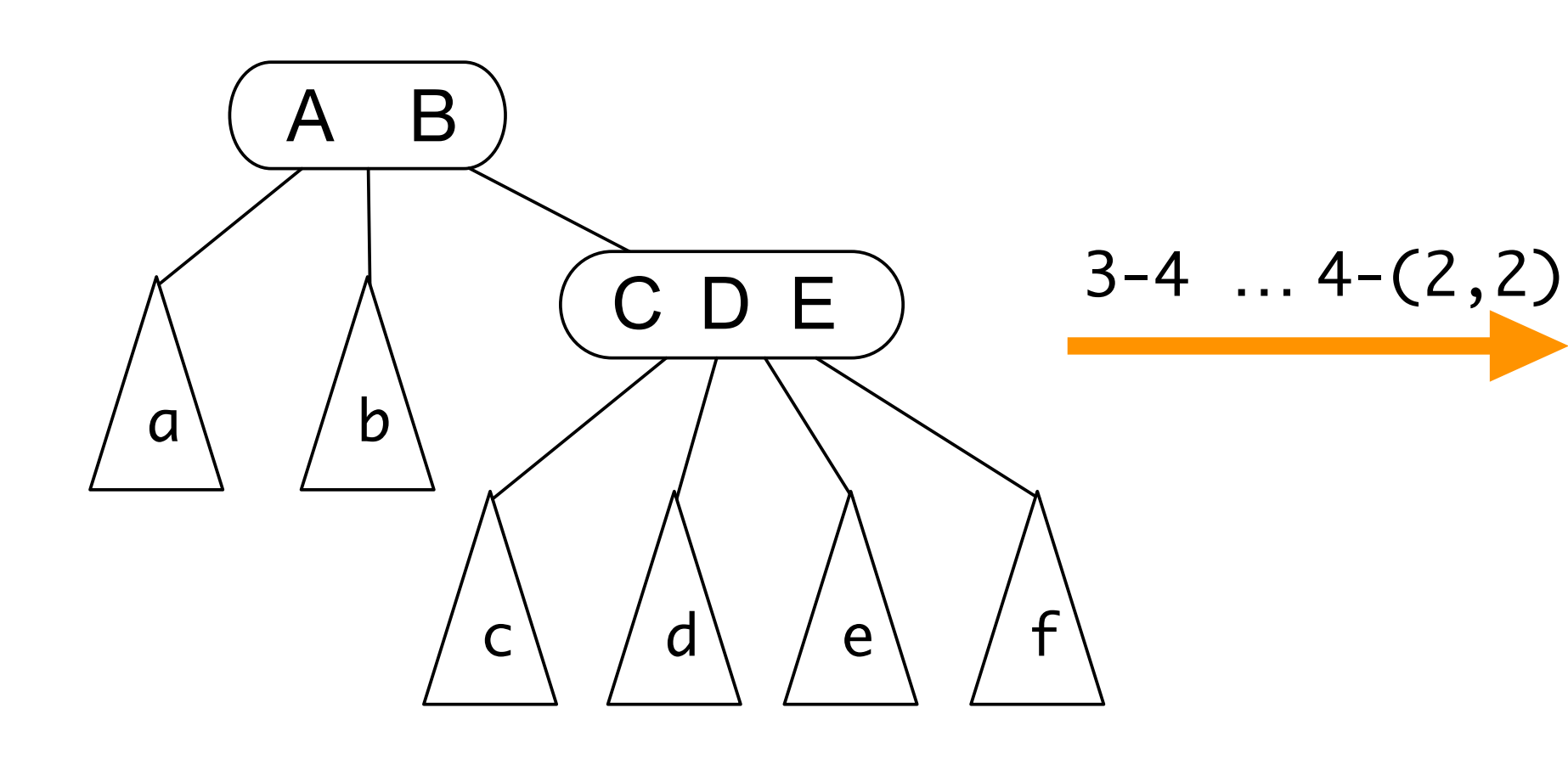

## Arbres de recherche équilibrés (2-3-4)

• on éclate un noeud 4 racine en augmentant la hauteur de 1 sans déséquilibrer les sous-arbres

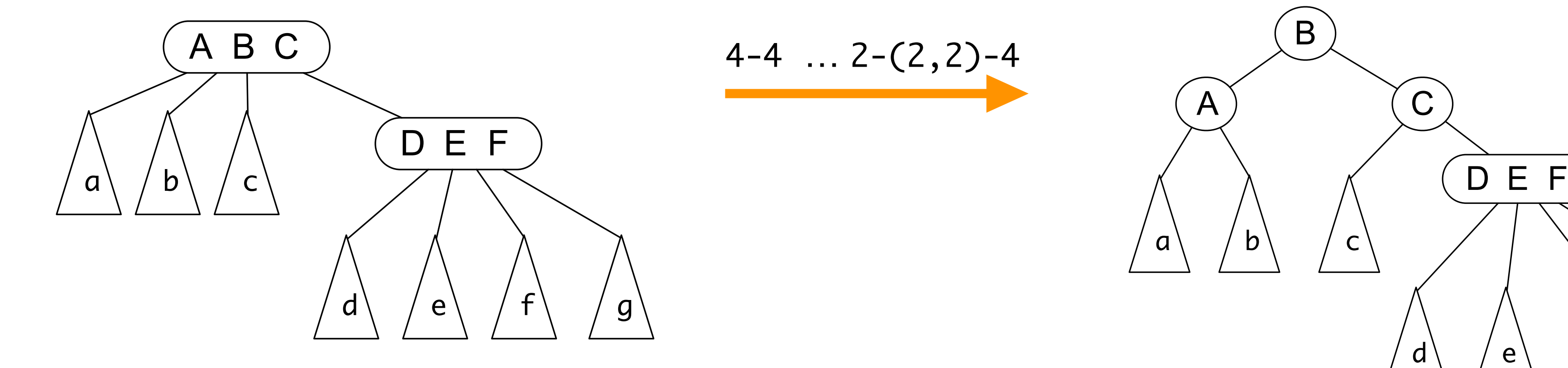

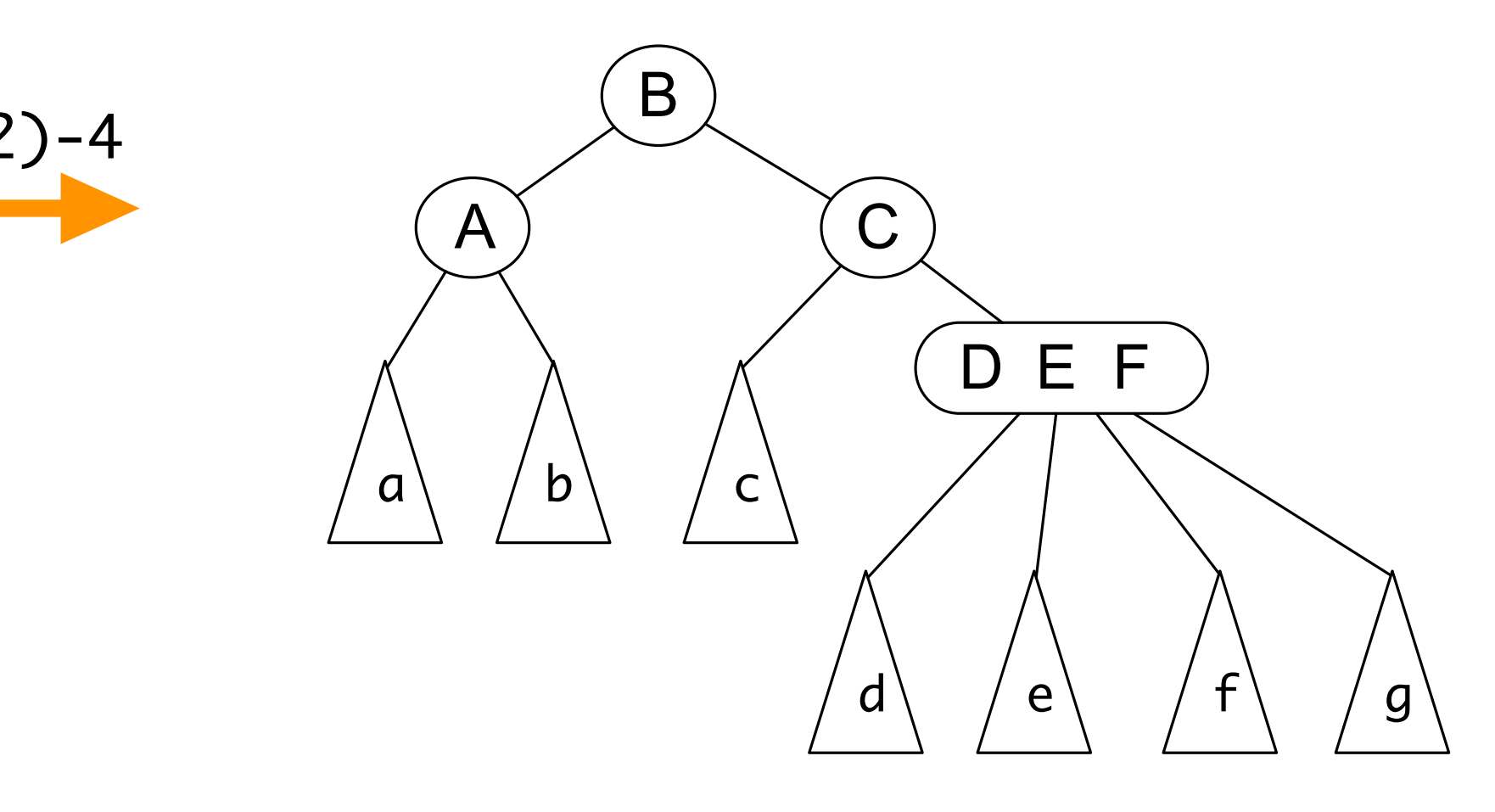

• on peut implémenter les arbres 2-3-4 par des arbres binaires bicolores

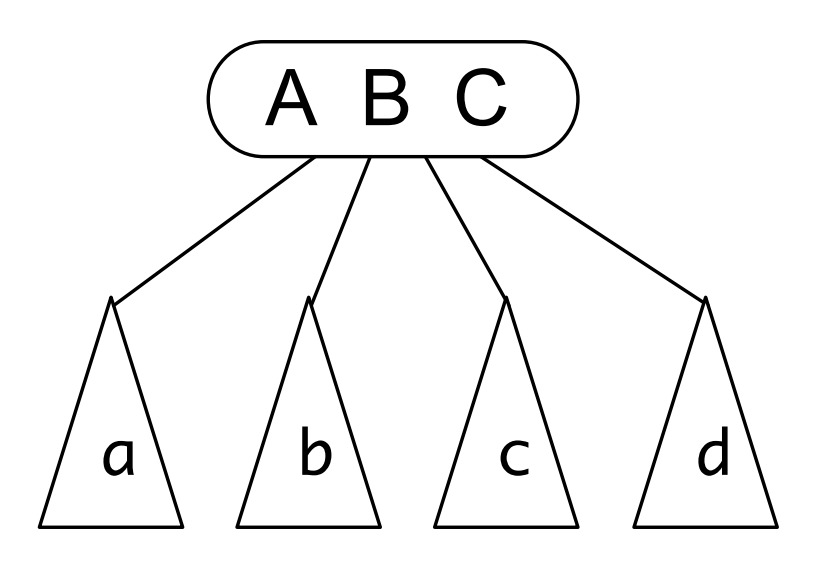

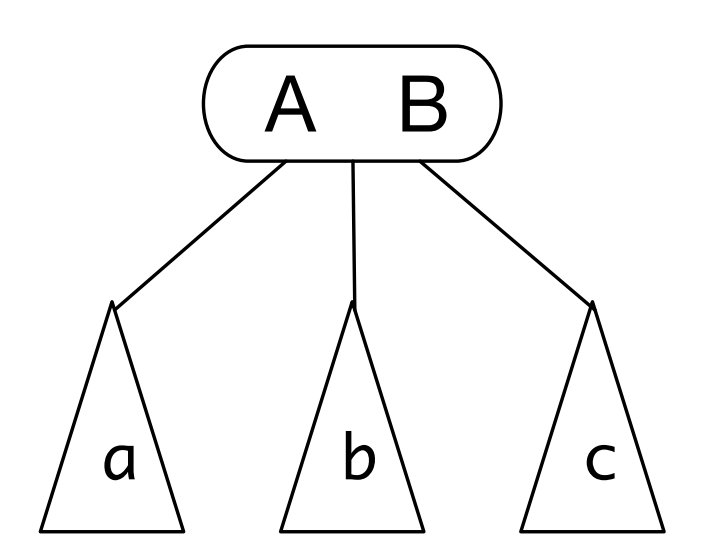

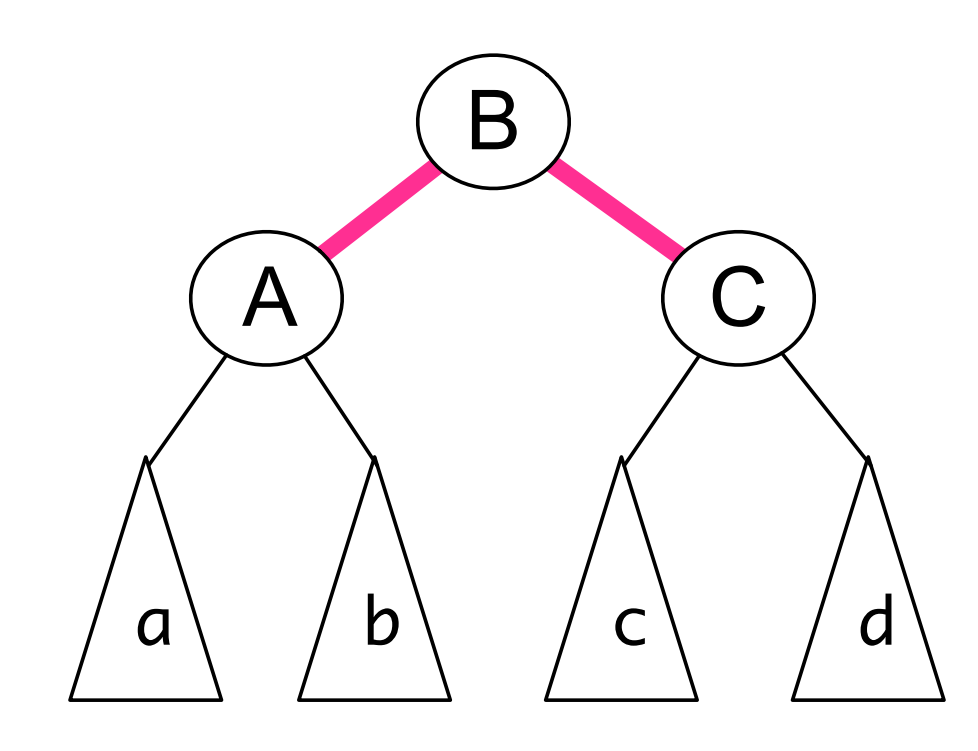

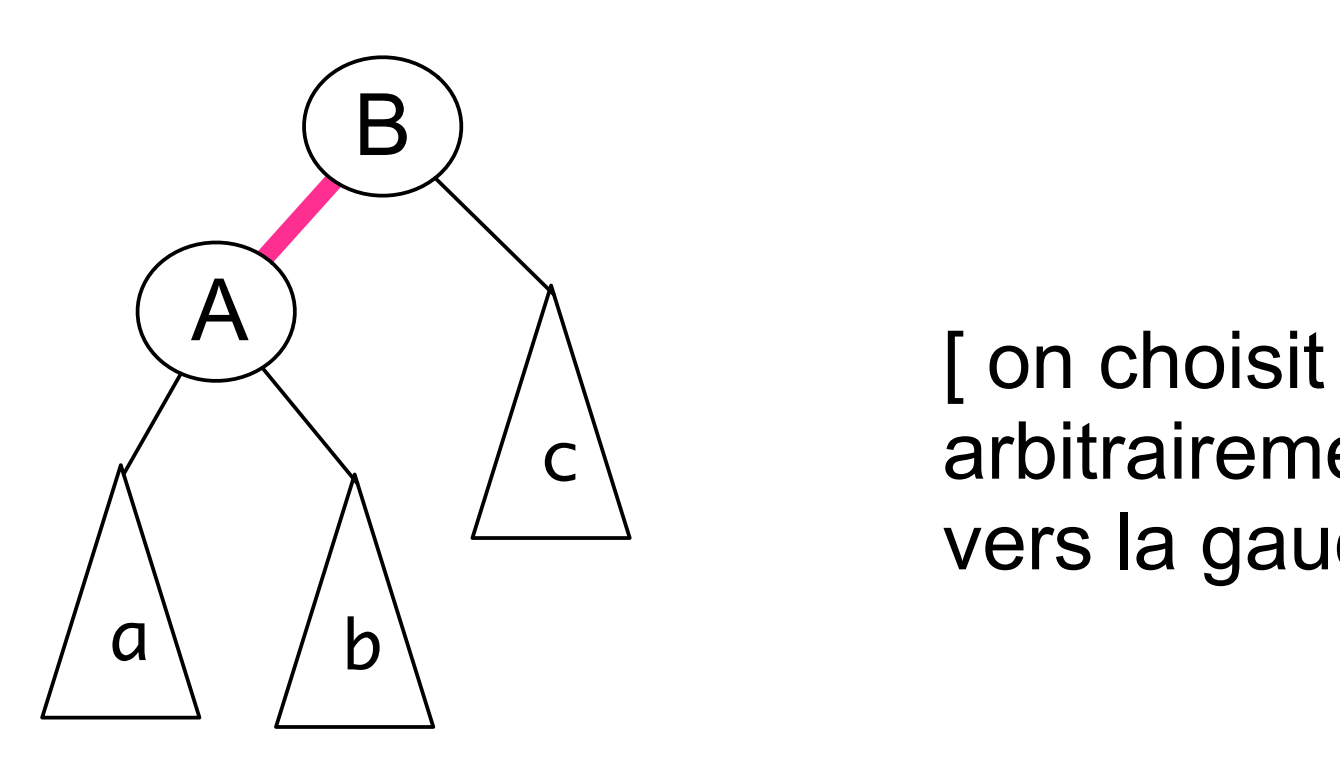

arbitrairement vers la gauche ]

arbres 2-3-4 arbres bicolores

#### [ Guibas & Sedgewick, 1978 ]

• on peut implémenter les arbres 2-3-4 par des arbres binaires bicolores

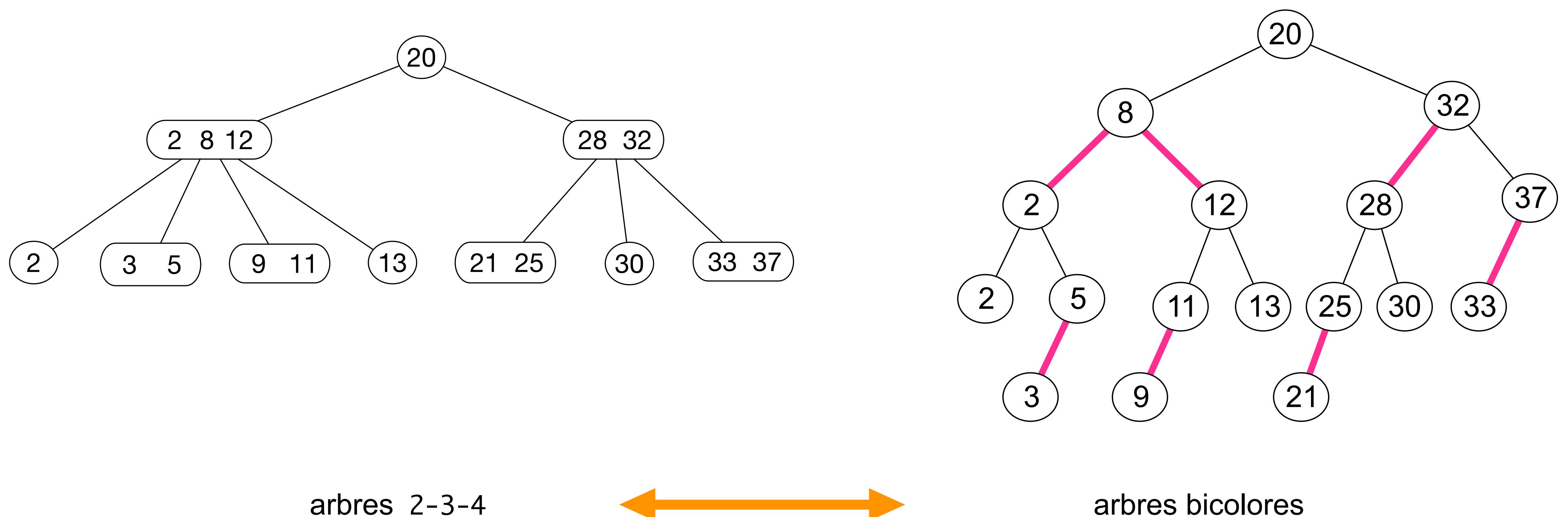

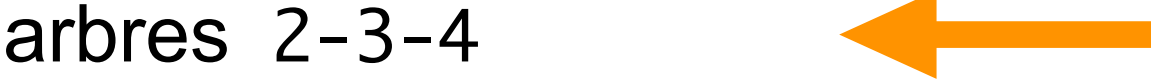

• dans un arbre rouge-noir, le nombre de branches noires sur tout chemin d'un noeud à ses feuilles est le même

[ tout noeud est équilibré par rapport à sa hauteur noire ]

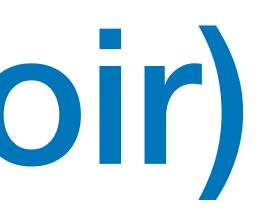

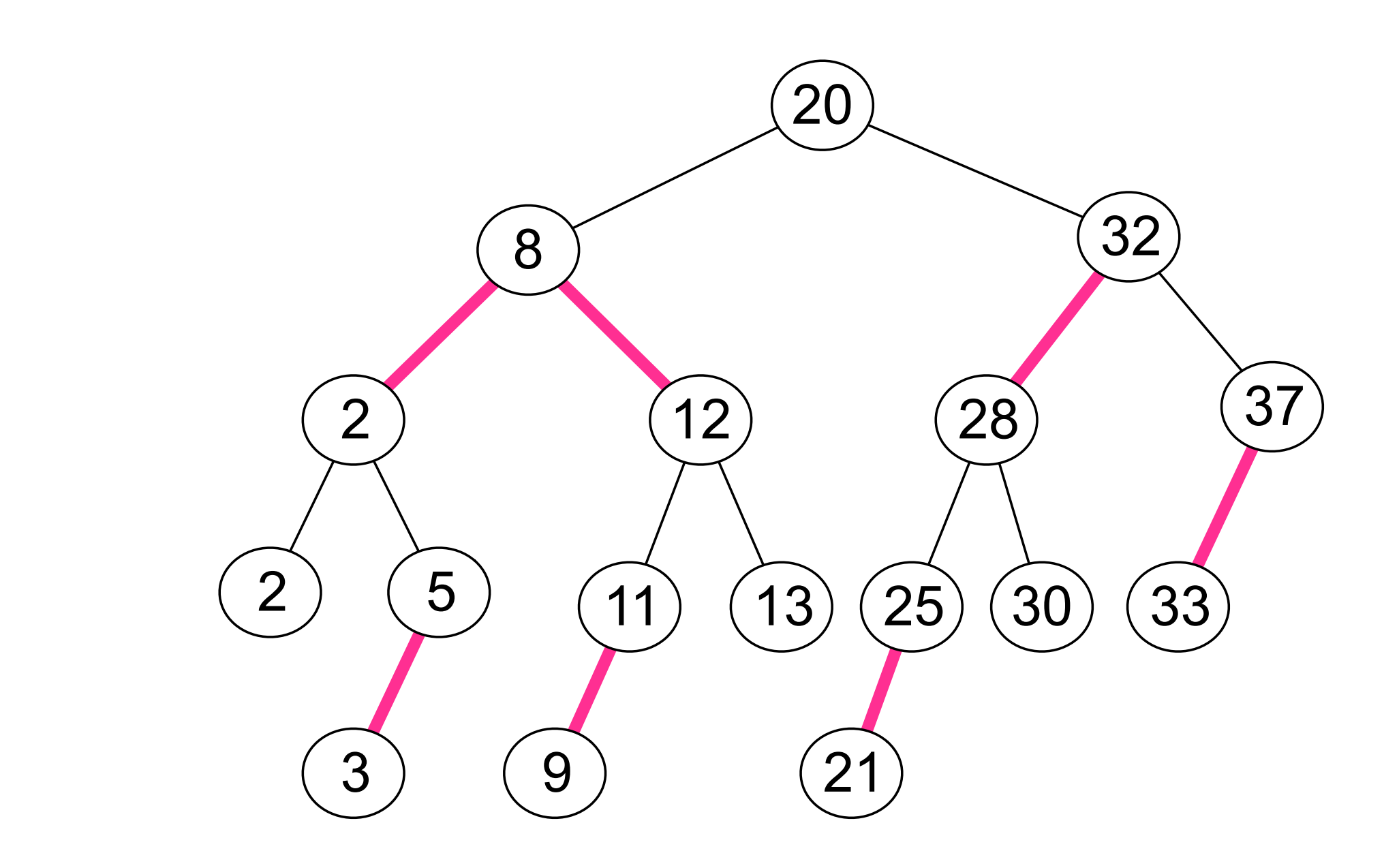

• dans un arbre rouge-noir, le nombre de branches noires sur tout chemin d'un noeud à ses feuilles est le même

- la couleur d'un noeud est la couleur de la branche qui la relie à son père
- le champ couleur est un simple booléen

[ tout noeud est équilibré par rapport à sa hauteur noire ]

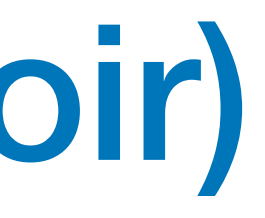

```
type couleur = ROUGE | NOIR ;;
type 'a arbreRN =
     | Feuille
    | Noeud of couleur * 'a arbreRN * 'a * 'a arbreRN ;;
```

```
let balance a = match a with
    | Noeud (NOIR, Noeud (ROUGE, Noeud (ROUGE, a, x, b), y, c), z, d)
    | Noeud (NOIR, Noeud (ROUGE, a, x, Noeud (ROUGE, b, y, c)), z, d)
    | Noeud (NOIR, a, x, Noeud (ROUGE, Noeud (ROUGE, b, y, c), z, d))
   Noeud (NOIR, a, x, Noeud (ROUGE, b, y, Noeud (ROUGE, c, z, d))) \rightarrow Noeud (ROUGE, Noeud (NOIR, a, x, b), y, Noeud (NOIR, c, z, d)) 
  | - -> a ;;
```

```
let ajouter x a =
  let rec \text{add } x = function
    | Feuille -> Noeud (ROUGE, Feuille, x, Feuille)
   Noeud (col, g, y, d) as a \rightarrow if x < y then balance (Noeud (col, add x g, y, d))
      else if x > y then balance (Noeud (col, g, y, add x d))
      else a in
   match add x a with
      Noeud (\_, g, y, d) \rightarrow Noeud (NOIR, g, y, d)
       | Feuille -> failwith "Impossible" ;;
```
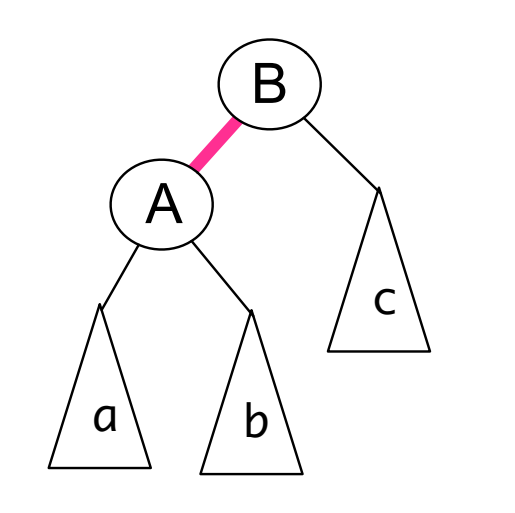

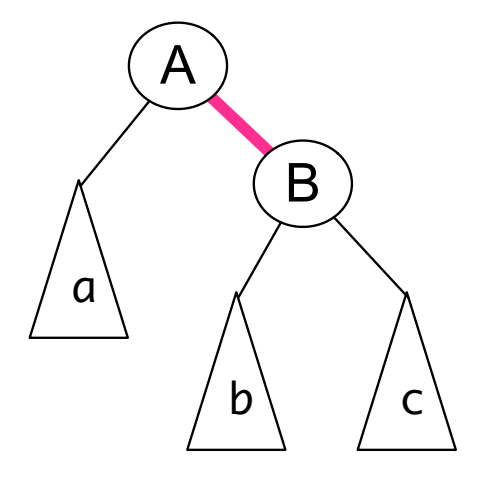

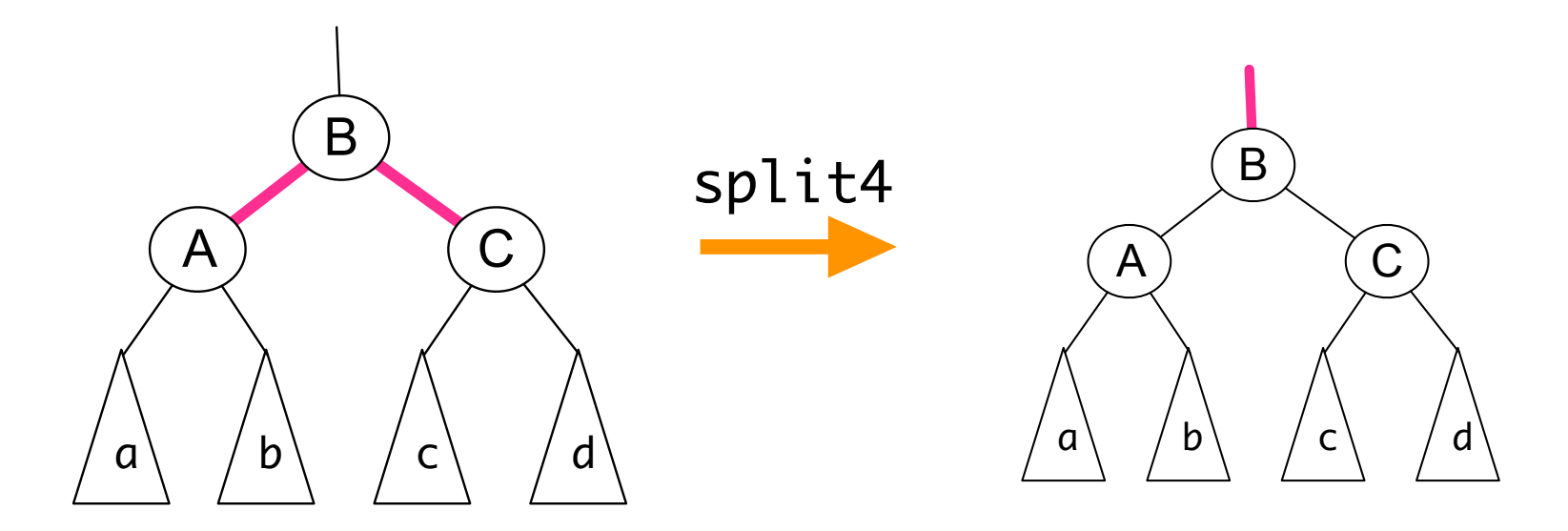

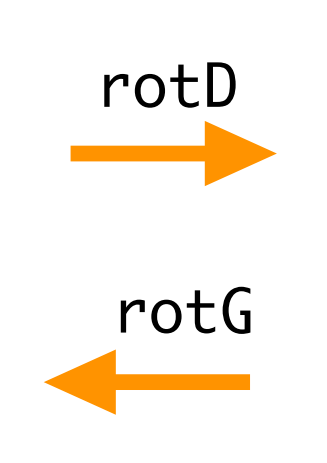

• le programme complet pour les arbres rouge-noir

• on rajoute une fonction pour l'impression • exemple d'exécution

```
let rec string_of_arbre = function
     | Feuille -> Printf.sprintf "_"
   Noeud (ROUGE, Feuille, x, Feuille) ->
        Printf.sprintf "ROUGE %d" x
    | Noeud (NOIR, Feuille, x, Feuille) ->
         Printf.sprintf "NOIR %d" x
   Noeud (ROUGE, a, x, b) \rightarrow Printf.sprintf "ROUGE (%s, %d, %s)"
            (string_of_arbre a) x (string_of_arbre b) 
  Noeud (NOIR, a, x, b) \rightarrow Printf.sprintf "NOIR (%s, %d, %s)"
            (string_of_arbre a) x (string_of_arbre b) ;;
```
let **print\_arbre** a = **Printf**.**printf** "%s\n" (**string\_of\_arbre** a) ;;

```
let a = Array.init 15 (fun i \rightarrow Feuille) ;;
for i = 1 to 10 do
   a.(i) <- ajouter (5 + i) a.(i-1) ;
   print_arbre a.(i)
done ;;
```
NOIR 6 NOIR  $(\_$ , 6, ROUGE 7) NOIR (NOIR 6, 7, NOIR 8) NOIR (NOIR 6, 7, NOIR (\_, 8, ROUGE 9)) NOIR (NOIR 6, 7, ROUGE (NOIR 8, 9, NOIR 10)) NOIR (NOIR 6, 7, ROUGE (NOIR 8, 9, NOIR (\_, 10, ROUGE 11))) NOIR (NOIR (NOIR 6, 7, NOIR 8), 9, NOIR (NOIR 10, 11, NOIR 12)) NOIR (NOIR (NOIR 6, 7, NOIR 8), 9, NOIR (NOIR 10, 11, NOIR (\_, 12, ROUGE 13))) NOIR (NOIR (NOIR 6, 7, NOIR 8), 9, NOIR (NOIR 10, 11, ROUGE (NOIR 12, 13, NOIR 14)))

#### Au-delà des arbres de recherche

- algorithmes Diviser pour Régner (*divide and conquer*)
- géométrie (*computational geometry*)
- analyse syntaxique

 $(5 + 2 * 3) * (10 * 10 + 9 * 9)$ analyse syntaxique chaîne de caractères belle impression

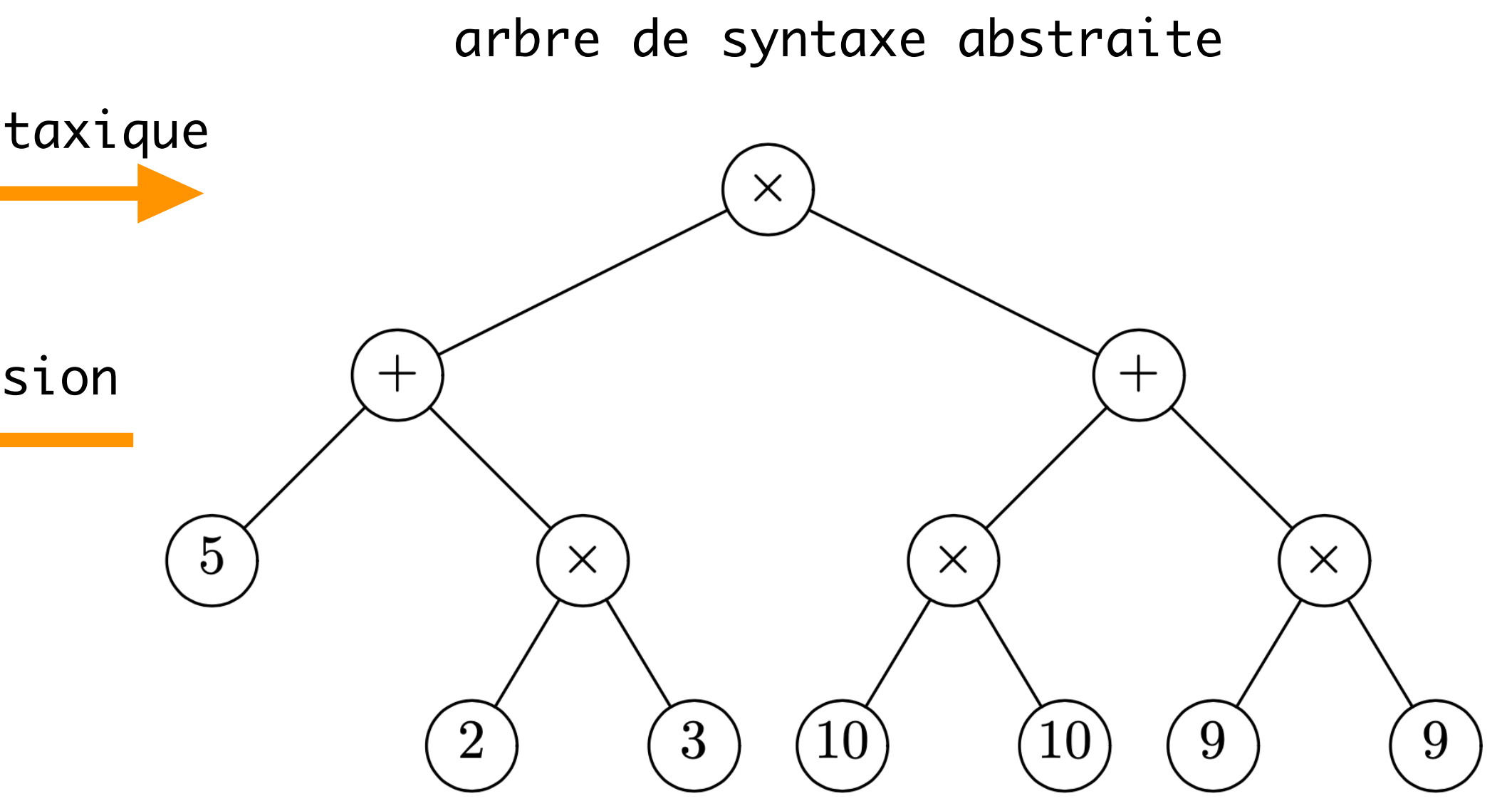

- structure arborescente des systèmes de fichiers
- les arbres sont à la base des algorithmes de l'informatique

#### Conclusion

#### **VU:**

#### **TODO list**

- récursivité
- listes
- filtrage
- exemple de structures fonctionnelles
- arbres

- références
- données modifiables
- enregistrements
- modules